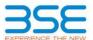

|    | XBRL Excel Utility                    |
|----|---------------------------------------|
| 1. | <u>Overview</u>                       |
| 2. | Before you begin                      |
| 3. | <u>Index</u>                          |
| 4. | Steps for filing Shareholding Pattern |

#### 1. Overview

The excel utility can be used for creating the XBRL/XML file for efiling of shareholding pattern.

Shareholding pattern XBRL filling consists of two processes. Firstly generation of XBRL/XML file of the Shareholding pattern, and upload of generated XBRL/XML file to BSE Listing Center.

## 2. Before you begin

- 1. The version of Microsoft Excel in your system should be Microsoft Office Excel 2007 and above.
- 2. The system should have a file compression software to unzin excel utility file
- 3. Make sure that you have downloaded the latest Excel Utility from BSE Website to your local system.
- 4. Make sure that you have downloaded the Chrome Browser to view report generated from Excel utility
- Please enable the Macros (if disabled) as per instructions given in manual, so that all the functionalities of Excel Utility works fine. Please first go through Enable Macro Manual attached with zip file.

|   | 3. Index                                     |                      |
|---|----------------------------------------------|----------------------|
| 1 | Details of general information about company | General Info         |
| 2 | Declaration                                  | Declaration          |
| 3 | Summary                                      | Summary              |
| 4 | Shareholding Pattern                         | Shareholding Pattern |

### 4. Steps for Filing Shareholding Pattern

- I. Fill up the data: Navigate to each field of every section in the sheet to provide applicable data in correct format. (Formats will get reflected while filling data.)
  - Use paste special command to paste data from other sheet.
- II. Validating Sheets: Click on the "Validate" button to ensure that the sheet has been properly filled and also data has been furnished in proper format. If there are some errors on the sheet, excel utility will prompt you
- III. Validate All Sheets: Click on the "Home" button. And then click on "Validate All Sheet" button to ensure that all sheets has been properly filled and validated successfully. If there are some errors on the sheet, excel utility will prompt you about the same and stop validation at the same time. After correction, once again follow the same procedure to validate all sheets.

Excel Utility will not allow you to generate XBRL/XML until you rectify all errors.

- IV. Generate XML: Excel Utility will not allow you to generate XBRL/XML unless successful validation of all sheet is completed. Now click on 'Generate XML" to generate XBRL/XML file.
   Save the XBRL/XML file in your desired folder in local system.
- V. Generate Report: Excel Utility will allow you to generate Report. Now click on 'Generate Report" to generate html report.
  - Save the HTML Report file in your desired folder in local system. To view HTML Report open "Chrome Web Browser" .

  - To print report in PDF Format, Click on print button and save as PDF.
- VI. Upload XML file to BSE Listing Center: For uploading the XBRL/XML file generated through Utility, login to BSE Listing Center and upload generated xml file. On Upload screen provide the required information and browse to select XML file and submit the XML.

# 5. Fill up the Shareholding Pattern

- 1. Cells with red fonts indicate mandatory fields.
- 2. If mandatory field is left empty, then Utility will not allow you to proceed further for generating XML.
- 3. You are not allowed to enter data in the Grey Cells.
- 4. If fields are not applicable to your company then leave it blank. Do not insert Zero unless it is a mandatory
- 5. Data provided must be in correct format, otherwise Utility will not allow you to proceed further for generating
- Adding new rows: Sections such as Promoters details allow you to enter as much data in a tabular form. You can Click on "Add" to add more rows.
- 7. Deleting rows: Rows that has been added can be removed by clicking the button "Delete". A popup will ask you to provide the range of rows you want to delete.
- 8. Select data from "Dropdown list" wherever applicable.
- 9. Adding Notes: Click on "Add Notes" button to add notes

Home Validate

| General information about company                                                          | 1                     |
|--------------------------------------------------------------------------------------------|-----------------------|
| Scrip code                                                                                 | 508136                |
| NSE Symbol                                                                                 | N.A.                  |
| MSEI Symbol                                                                                | N.A.                  |
| ISIN                                                                                       | INE489D01011          |
| Name of the company                                                                        | B & A LIMITED         |
| Whether company is SME                                                                     | No                    |
| Class of Security                                                                          | Equity Shares         |
| Type of report                                                                             | Quarterly             |
| Quarter Ended / Half year ended/Date of Report (For Prelisting / Allotment)                | 30-09-2018            |
| Date of allotment / extinguishment (in case Capital Restructuring selected) / Listing Date |                       |
| Shareholding pattern filed under                                                           | Regulation 31 (1) (b) |

Home Validate

| Sr.<br>No. | Particular                                                                             | Yes/No | Promoter and<br>Promoter Group | Public shareholder | Non Promoter- Non<br>Public |
|------------|----------------------------------------------------------------------------------------|--------|--------------------------------|--------------------|-----------------------------|
| 1          | Whether the Listed Entity has issued any partly paid up shares?                        | No     | No                             | No                 | No                          |
| 2          | Whether the Listed Entity has issued any Convertible Securities?                       | No     | No                             | No                 | No                          |
| 3          | Whether the Listed Entity has issued any Warrants?                                     | No     | No                             | No                 | No                          |
| 4          | Whether the Listed Entity has any shares against which depository receipts are issued? | No     | No                             | No                 | No                          |
| 5          | Whether the Listed Entity has any shares in locked-in?                                 | No     | No                             | No                 | No                          |
| 6          | Whether any shares held by promoters are pledge or otherwise encumbered?               | Yes    | Yes                            |                    |                             |
| 7          | Whether company has equity shares with differential voting rights?                     | No     | No                             | No                 | No                          |

Home

| _                                                                                                    |                                                                                                    |                       |                             |                                 |                                |                                |                     |                           |               |            |                            |                                                         |               |                                   |                                                              |     |                                |        |                                |                                    |
|----------------------------------------------------------------------------------------------------|----------------------------------------------------------------------------------------------------|-----------------------|-----------------------------|---------------------------------|--------------------------------|--------------------------------|---------------------|---------------------------|---------------|------------|----------------------------|---------------------------------------------------------|---------------|-----------------------------------|--------------------------------------------------------------|-----|--------------------------------|--------|--------------------------------|------------------------------------|
| Tal                                                                                                    | ble I - Summary Statement holding of specified securities                                                      |                       |                             |                                 |                                |                                |                     |                           |               |            |                            |                                                         |               |                                   |                                                              |     |                                |        |                                |                                    |
| No                                                                                                    | te: Data will be automatically populated from shareholding pattern sheet - Data Entry Restricted in this sheet |                       |                             |                                 |                                |                                |                     |                           |               |            |                            |                                                         |               |                                   |                                                              |     |                                |        |                                |                                    |
| Number of Voting Right-Beld in each class office-unities(BK) Shareholding, as a % Number of Located in shares Shareholding as a % Number of Located in shares |                                                                                                    |                       |                             |                                 |                                |                                |                     |                           |               |            |                            |                                                         |               |                                   |                                                              |     |                                |        |                                |                                    |
| Co                                                                                                    | tego Category of shareholder (II) (II)                                                                         | Nos. Of               | No. of fully paid up equity | No. Of Partly paid-             | No. Of shares<br>underlying    | Total nos, shares              | % of total no. of   | No of Voting (XIV) Rights |               |            |                            | No. Of Shares                                           | No. of Shares |                                   | ng assuming full conversion<br>e of convertible securities ( | (XI | 1)                             | (XIII) |                                | Number of equity<br>shares held in |
|                                                                                                    |                                                                                                    | shareholders<br>(III) | shares held<br>(IV)         | up equity shares<br>held<br>(V) | Depository<br>Receipts<br>(VI) | held<br>(VII) = (IV)+(V)+ (VI) | shares (calculated  | Class<br>eg:              | Class<br>eg:y | Total      | Total as a % of<br>(A+B+C) | Underlying Outstanding<br>convertible securities<br>(X) |               | securities and No. Of<br>Warrants | Warrants share capital)                                      | No. | As a % of total<br>Shares held | No.    | As a % of total<br>Shares held | dematerialized<br>form<br>(XIV)    |
|                                                                                                    |                                                                                                    |                       |                             |                                 |                                |                                | AS 8 70 OI (ATBTCZ) | x                         | -6-7          |            |                            |                                                         |               |                                   | As a % of (A+B+C2)                                           | (=) | (b)                            | (-)    | (b)                            |                                    |
|                                                                                                    | (A) Promoter & Promoter Group                                                                                  | 12                    | 1833615                     | ;                               |                                | 1833615                        | 59.15               | 1,833,615.00              |               | 1833615.00 | 59.15                      |                                                         |               |                                   | 59.15                                                        |     |                                | 200000 | 10.91                          | 1833115                            |
|                                                                                                    | (B) Public                                                                                                    | 2819                  | 1266385                     |                                 |                                | 1266385                        | 40.85               | 1266385.00                |               | 1266385.00 | 40.85                      |                                                         | ,             |                                   | 40.85                                                        |     |                                |        |                                | 1135787                            |
|                                                                                                    | (C) Non Promoter- Non Public                                                                                   |                       |                             |                                 |                                |                                |                     |                           |               | ,          |                            |                                                         | ,             |                                   |                                                              |     |                                |        |                                |                                    |
| (                                                                                                    | C1) Shares underlying DRs                                                                                      |                       |                             |                                 |                                |                                |                     |                           |               |            |                            |                                                         |               |                                   |                                                              |     |                                |        |                                |                                    |

Home Validate Number of Voting Rights held in each class of securities(IX) lumber of Shares pledged or otherwi encumbered Number of Locked in shares No of Voting (XIV)Bights Shareholding , as a % (XIII) hareholding as a s of total no. of No. Of Shares No. Of Shares assuming full conversion of convertible securities Category & Name No. Of Partly paid No. Of shares Total as a % of Underlying No. of Shares Underlying Number of equity Nos. Of No. of fully paid up Total nos. shares up equity shares held (V) underlying epository Rece Outstanding convertible Underlying Outstanding chares (calculate Outstanding charge held in sharehold (III) As a % of tota Class As a % of total Total Class (1) (VI) Total Voting securities Warrants (Xi) and No. Of Warrants Shares held (b) Shares held (b) (XIV) (XI)= (VII)+(X) As a % of (A+R+C2) (Xi) (a) As a % of (A+B+C2) Α Table II - Statement showing shareholding pattern of the Promoter and Promoter Group (1) Indian (a) Individuals/Hindu undivided Family 1421348 45.85 1421348.00 1421348 1420848 Central Government/ State Government(s) (b) (c) Financial Institutions/ Banks (d) Any Other (specify) 412267 412267 412267 13.30 412267.0 13.30 13.30 412267 Sub-Total (A)(1) 1833615 1833615 59.15 1833615.00 1833615 59.15 59.15 200000 1833115 (2) Foreign Individuals (NonResident Individuals/ Foreign Individuals) Government Institutions (d) Foreign Portfolio Investor Any Other (specify) Sub-Total (A)(2) Total Shareholding of Promoter and Promoter Group 59.15 1833615 1833615 1833615.00 (A)=(A)(1)+(A)(2) Details of Shares which remain unclaimed for Promoter & Promoter Group B Table III - Statement showing shareholding pattern of the Public shareholder: Note: Kindly show details of shareholders having more than one percentage of total no of shares. Please refer software manual. (1) Mutual Funds 100 100 0.00 0.00 Venture Capital Funds Alternate Investment Funds Foreign Venture Capital Investors Foreign Portfolio Investors Financial Institutions/ Banks 1200 0.04 1200 0.04 (g) Insurance Companies Provident Funds/ Pension Funds (i) Any Other (specify) Sub-Total (B)(1) 1300 1300 0.04 1300.00 1300 0.04 0.04 Central Government/ State Government(s)/ (2) President of India Sub-Total (B)(2) (3) Non-institutions Individuals -\_ i.Individual shareholders holding nominal share capital up to Rs. 2 lakhs. 765349 765349 24.69 76534 765349 24.69 24.69 651909 Individuals -ii. Individual shareholders holding nominal share. 10.93 338692 capital in excess of Rs. 2 lakhs. 33869 33869 NBFCs registered with RBI Employee Trusts Overseas Depositories (holding DRs) (balancing figure) Any Other (specify) 161044 161044 161044 145190 161044 5.19 5.19 Sub-Total (B)(3) 1265085 1265085 40.81 1265085.00 1265085 40.81 1135787 2816 40.81 Total Public Shareholding (B)=(B)(1)+(B)(2)+(B)(3) 40.85 1266385 40.85 40.85 1266385 1266385 1266385.00 1135787 Details of Shares which remain unclaimed for Public C Table IV - Statement showing shareholding pattern of the Non Promoter- Non Public shareholder Custodian/DR Holder - Name of DR Holders (If Available) Employee Benefit Trust (under SEBI (Share based Employee Benefit) Regulations, 2014) Total NonPromoter- Non Public Shareholdin (C)= (C)(1)+(C)(2) Total ( A+B+C2 3100000 3100000.00 310000 Total (A+B+C) 2831 3100000 3100000 100.00 3100000.00 310000 100.00 100.00 200000 6.45 296890 Disclosure of notes on shareholding pattern Disclosure of notes in case of promoter holiding in dematerialsed form is less than 100 percentage Disclosure of notes in case of public share holding is less than 25 percentage Disclosure of notes on shareholding pattern for company remarks explanatory Add Notes

Home Validate

|         | Name<br>of the                     |              |                                                       |                                                        | Shareholding as a % of total no.                   | Number of Votin | ng Rights held in each<br>securities | class of                            |                                                                                            | Number of Shares pledged o |                                             |                                 |                |                  |
|---------|------------------------------------|--------------|-------------------------------------------------------|--------------------------------------------------------|----------------------------------------------------|-----------------|--------------------------------------|-------------------------------------|--------------------------------------------------------------------------------------------|----------------------------|---------------------------------------------|---------------------------------|----------------|------------------|
| Searial |                                    | PAN          | No. of fully paid<br>up equity shares<br>held<br>(IV) | Total nos. shares<br>held<br>(VII) = (IV)+(V)+<br>(VI) |                                                    | No of Voting    | (XIV) Rights                         | Total as                            | assuming full<br>conversion of<br>convertible securities                                   | (XIII)                     |                                             |                                 | Reason for not |                  |
| No.     | Shareholders<br>(I)                | (11)         |                                                       |                                                        | per SCRR, 1957)<br>(VIII)<br>As a % of<br>(A+B+C2) | Class<br>eg:X   | Total                                | a % of<br>Total<br>Voting<br>rights | (as a percentage of<br>diluted share capital)<br>(XI)= (VII)+(Xi)(a)<br>As a % of (A+B+C2) | No.<br>(a)                 | As a % of<br>total<br>Shares<br>held<br>(b) | dematerialized<br>form<br>(XIV) | providing PAN  | Shareholder type |
| A1(a)   | Individuals/Hindu undivided Family |              |                                                       |                                                        |                                                    |                 |                                      |                                     |                                                                                            |                            |                                             |                                 |                |                  |
|         | Add Delete                         |              |                                                       |                                                        |                                                    |                 |                                      |                                     |                                                                                            |                            |                                             |                                 |                |                  |
| 1       | HEMENDRA PRASAD BAROOAH            |              | 861918                                                | 861918                                                 | 27.80                                              | 861918.00       | 861918.00                            | 27.80                               | 27.80                                                                                      | 0                          | 0.00                                        | 861918                          |                | Promoter         |
| 2       | SHARMILA SHETTY                    |              | 316200                                                | 316200                                                 | 10.20                                              | 316200.00       | 316200.00                            | 10.20                               | 10.20                                                                                      | 200000                     | 63.25                                       | 316200                          |                | Promoter Group   |
| 3       | SOMNATH CHATTERJEE                 |              | 242430                                                | 242430                                                 | 7.82                                               | 242430.00       | 242430.00                            | 7.82                                | 7.82                                                                                       | 0                          | 0.00                                        | 242430                          |                | Promoter         |
| 4       | MRIDUL MAHANTA                     |              | 200                                                   | 200                                                    | 0.01                                               | 200.00          | 200.00                               | 0.01                                | 0.01                                                                                       | 0                          | 0.00                                        | 0                               | 3              | Promoter Group   |
| 5       | PADMA KANTA MAHANTA                |              | 200                                                   | 200                                                    | 0.01                                               | 200.00          | 200.00                               | 0.01                                | 0.01                                                                                       | 0                          | 0.00                                        | 0                               |                | Promoter Group   |
| 6       | TRIDIV MAHANTA                     |              | 100                                                   | 100                                                    | 0.00                                               | 100.00          | 100.00                               | 0.00                                | 0.00                                                                                       | 0                          | 0.00                                        | 0                               |                | Promoter Group   |
| 7       | DEENA RAJ                          |              | 100                                                   | 100                                                    | 0.00                                               | 100.00          | 100.00                               | 0.00                                | 0.00                                                                                       | 0                          | 0.00                                        | 100                             |                | Promoter Group   |
| 8       | NEELA BOSE                         |              | 200                                                   | 200                                                    | 0.01                                               | 200.00          | 200.00                               | 0.01                                | 0.01                                                                                       | 0                          | 0.00                                        | 200                             |                | Promoter Group   |
|         | Click here to go back              | <u>Total</u> | 1421348                                               | 1421348                                                | 45.85                                              | 1421348.00      | 1421348.00                           | 45.85                               | 45.85                                                                                      | 200000                     | 14.07                                       | 1420848                         |                |                  |

|             | Home Validate         |                                       |              |                               |                                                       |                                   |                                                                          |                                                                                |           |                                                 |                                                                                   |                                              |                                             |                                            |                |                  |
|-------------|-----------------------|---------------------------------------|--------------|-------------------------------|-------------------------------------------------------|-----------------------------------|--------------------------------------------------------------------------|--------------------------------------------------------------------------------|-----------|-------------------------------------------------|-----------------------------------------------------------------------------------|----------------------------------------------|---------------------------------------------|--------------------------------------------|----------------|------------------|
| Searial No. | Category              | Name<br>of the<br>Shareholders<br>(I) |              | No.                           | No. of fully paid<br>up equity shares<br>held<br>(IV) | Total nos.<br>shares              | Shareholding as a<br>% of total no. of                                   | Number of Voting Rights held in each of Securities  No of Voting (XIV)  Rights |           | a % assuming fu<br>conversion of<br>convertible |                                                                                   | Number of<br>pledged or o<br>encumb<br>(XIII | therwise<br>ered                            | Number of equity shares                    | Reason for not |                  |
|             |                       |                                       | PAN<br>(II)  | of the<br>Shareholders<br>(I) |                                                       | held<br>(VII) = (IV)+(V)+<br>(VI) | shares (calculated<br>as per SCRR, 1957)<br>(VIII)<br>As a % of (A+B+C2) | Class<br>eg:<br>X                                                              | Total     | a % of<br>Total<br>Voting<br>rights             | securities (as a<br>percentage of<br>diluted share<br>capital)<br>(XI)= (VII)+(X) | No.<br>(a)                                   | As a % of<br>total<br>Shares<br>held<br>(b) | held in<br>dematerialized<br>form<br>(XIV) | providing PAN  | Shareholder type |
| A1(d)       | Any Other (specify)   |                                       |              |                               |                                                       |                                   |                                                                          |                                                                                |           |                                                 |                                                                                   |                                              |                                             |                                            |                | ,                |
|             | Add Delete            |                                       |              |                               |                                                       |                                   |                                                                          |                                                                                |           |                                                 |                                                                                   |                                              |                                             |                                            |                |                  |
| 1           | Bodies Corporate      | BAROOAHS AND ASSOCIATES PVT. LTD.     |              | 1                             | 123176                                                | 123176                            | 3.97                                                                     | 123176.00                                                                      | 123176.00 | 3.97                                            | 3.97                                                                              |                                              | 0.00                                        | 123176                                     |                | Promoter Group   |
| 2           | Bodies Corporate      | HACIENDA PROPERTIES PVT. LTD.         |              | 1                             | 5600                                                  | 5600                              | 0.18                                                                     | 5600.00                                                                        | 5600.00   | 0.18                                            | 0.18                                                                              |                                              | 0.00                                        | 5600                                       |                | Promoter Group   |
| 3           | Trusts                | HEMEN BAROOAH BENEVOLENT & FAMILY TR  | UST          | 1                             | 157991                                                | 157991                            | 5.10                                                                     | 157991.00                                                                      | 157991.00 | 5.10                                            | 5.10                                                                              |                                              | 0.00                                        | 157991                                     |                | Promoter Group   |
| 4           | Trusts                | HEMEN BAROOAH TRUST                   |              | 1                             | 125500                                                | 125500                            | 4.05                                                                     | 125500.00                                                                      | 125500.00 | 4.05                                            | 4.05                                                                              |                                              | 0.00                                        | 125500                                     |                | Promoter Group   |
|             | Click here to go back |                                       | <u>Total</u> | 4                             | 412267                                                | 412267                            | 13.30                                                                    | 412267.00                                                                      | 412267.00 | 13.30                                           | 13.30                                                                             |                                              | 0.00                                        | 412267                                     |                |                  |

| Home Validate                                                                        |                                                                                   |                                                                                                    |                                                                                                    |                                                                                                    |                                                                                                    |                                       |                                                        |                                                                                                    |                                                                                                    |                                                                                                    |  |
|--------------------------------------------------------------------------------------|-----------------------------------------------------------------------------------|----------------------------------------------------------------------------------------------------|----------------------------------------------------------------------------------------------------|----------------------------------------------------------------------------------------------------|----------------------------------------------------------------------------------------------------|---------------------------------------|--------------------------------------------------------|----------------------------------------------------------------------------------------------------|----------------------------------------------------------------------------------------------------|----------------------------------------------------------------------------------------------------|--|
|                                                                                      |                                                                                   | No. of fully paid                                                                                                    | Total nos. shares                                                                                                    |                                                                                                    | Number of Vot                                                                                                    | ing Rights held in each<br>securities | class of                                               | Shareholding , as a %                                                                                                    |                                                                                                    |                                                                                                    |  |
| Name<br>of the                                                                       | DAN                                                                               |                                                                                                    |                                                                                                    |                                                                                                    |                                                                                                    |                                       | Total as                                               | conversion of                                                                                                    | Number of equity shares held in                                                                                                    | Reason for not                                                                                                    |  |
| Shareholders<br>(I)                                                                  | (II)                                                                              | held<br>(IV)                                                                                                    | (VII) = (IV)+(V)+<br>(VI)                                                                                                    | per SCRR, 1957)<br>(VIII)<br>As a % of<br>(A+B+C2)                                                                                                    | Class<br>eg:<br>X                                                                                                    | Total                                 | a % of<br>Total<br>Voting<br>rights                    | (as a percentage of<br>diluted share capital)<br>(XI)= (VII)+(X)<br>As a % of (A+B+C2)                                                                                                    | dematerialized<br>form<br>(XIV)                                                                                                    | providing PAN                                                                                                    |  |
| Individuals - ii. Individual shareholder                                             | s holding nomi                                                                    | nal share capital                                                                                                    | in excess of Rs. 2                                                                                                    | lakhs.                                                                                                    |                                                                                                    |                                       |                                                        |                                                                                                    |                                                                                                    |                                                                                                    |  |
| Add Delete Disclosure of shareholder holding more than 1% of total number of shares® |                                                                                   |                                                                                                    |                                                                                                    |                                                                                                    |                                                                                                    |                                       |                                                        |                                                                                                    |                                                                                                    |                                                                                                    |  |
| PRAKASH JAIN                                                                         |                                                                                   | 63149                                                                                                    | 63149                                                                                                    | 2.04                                                                                                    | 63149.00                                                                                                    | 63149.00                              | 2.04                                                   | 2.04                                                                                                    | 63149                                                                                                    |                                                                                                    |  |
| SUBRAMANIAN P                                                                        |                                                                                   | 50000                                                                                                    | 50000                                                                                                    | 1.61                                                                                                    | 50000.00                                                                                                    | 50000.00                              | 1.61                                                   | 1.61                                                                                                    | 50000                                                                                                    |                                                                                                    |  |
| PRAMOD PRAKASH MITRA                                                                 |                                                                                   | 41100                                                                                                    | 41100                                                                                                    | 1.33                                                                                                    | 41100.00                                                                                                    | 41100.00                              | 1.33                                                   | 1.33                                                                                                    | 41100                                                                                                    |                                                                                                    |  |
| DR. RAMESH CHIMANLAL SHAH                                                            |                                                                                   | 39630                                                                                                    | 39630                                                                                                    | 1.28                                                                                                    | 39630.00                                                                                                    | 39630.00                              | 1.28                                                   | 1.28                                                                                                    | 39630                                                                                                    |                                                                                                    |  |
| KAPIL NARENDRA GUPTA                                                                 |                                                                                   | 37500                                                                                                    | 37500                                                                                                    | 1.21                                                                                                    | 37500.00                                                                                                    | 37500.00                              | 1.21                                                   | 1.21                                                                                                    | 37500                                                                                                    |                                                                                                    |  |
| SHAIL BHUSAN MEHTA                                                                   |                                                                                   | 32999                                                                                                    | 32999                                                                                                    | 1.06                                                                                                    | 32999.00                                                                                                    | 32999.00                              | 1.06                                                   | 1.06                                                                                                    | 32999                                                                                                    |                                                                                                    |  |
|                                                                                      | Name<br>of the<br>Shareholders<br>(I)<br>Individuals - ii. Individual shareholder | Name of the Shareholders (II)  Individuals - ii. Individual shareholders holding nomin Add Delete  PRAKASH JAIN SUBRAMANIAN P PRAMOD PRAKASH MITRA DR. RAMESH CHIMANLAL SHAH KAPIL NARENDRA GUPTA | Name of the Shareholders (II)  Individuals - ii. Individual shareholders holding nominal share capital Add Delete Disclosure of shareholder holding  PRAKASH JAIN  SUBRAMANIAN P  PRAMOD PRAKASH MITRA  DR. RAMESH CHIMANLAL SHAH  XAPIL NARENDRA GUPTA  No. of fully paid up equity shares held up equity shares held (IV)  POR DESCRIPTION AND AND AND AND AND AND AND AND AND AN | Name of the Shareholders (II) PAN up equity shares held (VII) = (IV)+(V)+ (VI)  Individuals - ii. Individual shareholders holding nominal share capital in excess of Rs. 2  Add Delete Disclosure of shareholder holding more than 1% of to PRAKASH JAIN 63149 63149  SUBRAMANIAN P 50000 50000  PRAMOD PRAKASH MITRA 41100 41100  DR. RAMESH CHIMANLAL SHAH 39630 39630  KAPIL NARENDRA GUPTA 37500 37500 | Name of the Shareholders (II) PAN (IV) Paid (IV) Paid (IV) PAS PER CASH PAN (IV) PAS PER CASH PAN (IV) PAS PER CASH PAN (IV) PAS PER CASH PAN (IV) PAN (IV) PAS PER CASH PAN (IV) PAN (IV) PAS PER CASH PAN (IV) PAS PER CASH PAN (IV) PAN (IV) PAS PER CASH PAN (IV) PAN (IV) PAS PER CASH PAN (IV) PAN (IV) PAN (IV | Name                                  | Name of the Shareholders of the Shareholders held (IV) | Name of the Shareholders (II)   No. of fully paid up equity shares held (IV)   No. of fully paid up equity shares held (IV)   No. of fully paid up equity shares held (IV)   No. of fully paid up equity shares held (IV)   No. of shares (calculated as per SCRR, 1957) (VIII)   As a % of (A+B+C2)   No. of Voting (XIV)   No. of Voting (XIV)   No. of Voti | Name of the Shareholders (I)   No. of fully paid up equity shares held (IV) = (IV)+(V)+ (VI)   As a % of (A+B+C2)   No. of fully aid up equity shares held (IV) = (IV)+(VI)+ (VI)   As a % of (A+B+C2)   No. of fully aid up equity shares held (IV) = (IV)+(VI)+ (VI)   As a % of (A+B+C2)   No. of Voting (Riphts held in each class of securities   No. of Voting (Riphts held in each class of securities   No. of Voting (Riphts held in each class of voting (Riphts held in each class of securities   No. of Voting (Riphts held in each class of voting (Riphts held in each class of voting (Riphts held | Name of the Shareholders (II)   No. of fully paid up equity shares held in each (IV)   No. of fully paid up equity shares held in each (IV)   No. of fully paid up equity shares held in each (IV)   No. of fully paid up equity shares held in each (IV)   No. of fully paid up equity shares held in each (IV)   No. of fully equity shares held in each (IV)   No. of fully equity shares held in each class of Shareholders (IV)   No. of fully equity shares held in each class of Shareholders (IV)   No. of fully equity shares held in each class of Shareholders excurities (as a percentage of individuals - ii. Individual shareholders holding nominal share capital in excess of Rs. 2 lakts.    Add   Delete   Disclosure of shareholder holding more than 1% of total number of shares |  |

1.01 9.54

31358.00

295736.00

31358.00

295736.00

1.01

1.01

31358

295736

31358

295736

31358

295736

MAHENDRA GIRDHARILAL

|     | H      | Home Validate          |                                   |                       |             |     |                                       |                           |                                          |                              |                                      |                                     |                                                                                        |                                    |                          |
|-----|--------|------------------------|-----------------------------------|-----------------------|-------------|-----|---------------------------------------|---------------------------|------------------------------------------|------------------------------|--------------------------------------|-------------------------------------|----------------------------------------------------------------------------------------|------------------------------------|--------------------------|
|     |        |                        |                                   |                       | PAN<br>(II) |     |                                       |                           | Shareholding as a<br>% of total no. of   | Number of Vo                 | ting Rights held in ea<br>securities | ch class of                         | Shareholding , as a % assuming full                                                    |                                    |                          |
| Sea | arial  |                        |                                   | Name<br>of the        |             |     | No. of fully paid<br>up equity shares | Total nos. shares<br>held | shares (calculated<br>as per SCRR,       | No of Voting (XIV)<br>Rights |                                      | Total as                            | conversion of convertible securities                                                   | Number of equity<br>shares held in | Reason for not providing |
| N   |        | Category               | Category / More than 1 percentage | Shareholders<br>(I)   |             |     |                                       | (VII) = (IV)+(V)+<br>(VI) | 1957)<br>(VIII)<br>As a % of<br>(A+B+C2) | Class<br>eg:<br>X            | Total                                | a % of<br>Total<br>Voting<br>rights | (as a percentage of<br>diluted share capital)<br>(XI)= (VII)+(X)<br>As a % of (A+B+C2) | f dematerialized<br>form<br>(XIV)  | PAN                      |
| ВЗ  | B(e)   | Any Other (specify)    |                                   |                       |             |     |                                       |                           |                                          |                              |                                      |                                     |                                                                                        |                                    |                          |
|     |        | Add Delete             |                                   |                       |             |     |                                       |                           |                                          |                              |                                      |                                     |                                                                                        |                                    |                          |
|     | 1 Non  | -Resident Indian (NRI) | Category                          |                       |             | 31  | 16258                                 | 16258                     | 0.52                                     | 16258                        | 16258                                | 0.52                                | 0.52                                                                                   | 11458                              |                          |
|     | 2 Bod  | lies Corporate         | Category                          |                       |             | 94  | 106667                                | 106667                    | 3.44                                     | 106667                       | 106667                               | 3.44                                | 3.44                                                                                   | 95613                              |                          |
|     | 3 IEPF | =                      | Category                          |                       |             | 1   | 38119                                 | 38119                     | 1.23                                     | 38119                        | 38119                                | 1.23                                | 1.23                                                                                   | 38119                              |                          |
|     |        |                        |                                   | Click here to go back | Total       | 126 | 161044                                | 161044                    | 5.19                                     | 161044.00                    | 161044.00                            | 5.19                                | 5.19                                                                                   | 145190                             |                          |